Photoshop 7 For Windows 7

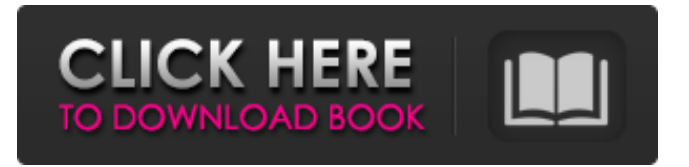

## **Photoshop Download Laptop Windows 7 Crack Download For PC (Updated 2022)**

\* The standard version is Photoshop CS, which is the newest version at the time of this book's publication. \* Photoshop Elements also comes with the basic tools and software for novices who are not as proficient with Photoshop as they would like to be. \* Adobe Photoshop Lightroom is a tool you may use to quickly capture images and remove dust spots and other imperfections. ## Basic Photoshop Controls and Tools The features in Photoshop are based on the layers you create to act as building blocks to Photoshop's editing features. You can use layers to drag and rotate, cut and paste, add and edit effects, and apply filters to your images (see Figure 1-10). \*\*Figure 1-10:\*\* Layers are used in Photoshop to create image edits.

### **Photoshop Download Laptop Windows 7 Crack Product Key**

In this post, we will learn how to customize the title, legend, and blending mode in Photoshop Elements. Disclaimer: The following instructions are for educational purposes only. Please make sure to back up all your work and exercise caution when editing your documents. How to Set the Title in Photoshop Elements In this article, we will learn how to modify the title of the image in Photoshop Elements. To modify the title, we will use the "Title" effect. Step 1. Open the image you want to change the title. Step 2. Choose "Window > Title" from the menu bar. The title image editing window will appear. Step 3. In the Title editing window, you can select a color, font, size, etc. for the title. How to Create a Legend in Photoshop Elements In this tutorial, we will learn how to add a legend to an image in Photoshop Elements. To create a legend in Photoshop Elements, we will use the "Legend" effect. Step 1. Open the image. Step 2. Choose "Window > Legend" from the menu bar. The legend image editing window will appear. Step 3. Add or edit any information in the legend. How to Create a Custom Blend Mode in Photoshop Elements In Photoshop Elements, you can create a custom blend mode for your image. A blend mode controls how light or dark a color is. Step 1. Open the image. Step 2. Choose "Window > Custom Color>" from the menu bar. The Custom Color Editing window will appear. Step 3. Click on the "Blend modes" drop-down menu and select "Solid Color" or "Color Mix". The solid color and color mix options are listed here. The options depend on what software you are using. Photoshop has the option as per the title. How to Edit a Web Font in Photoshop Elements In this tutorial, we will learn how to use a web font in Photoshop Elements. You can import a web font in Photoshop Elements. Step 1. Open the image. Step 2. Go to "File > Web > Add Webfont" from the menu. Step 3. Select the web font you want to use. Step 4. Check "Use this font throughout my document 05a79cecff

## **Photoshop Download Laptop Windows 7 Crack+ Activation**

The invention relates to an apparatus for forming a pourable additive into a liquid. In pouring drink additives, such as coffee, milk, tea, etc., into a glass or a cup, the amount of additive is defined by the height and shape of the glass or cup being filled. Generally, the additives are poured at an elevated position, and the formed additive then falls into the glass or cup. Of course, the falling of the additive into the glass or cup will be periodic, depending on the rate of flow of the liquid and the quantity of additive. This is rather unpleasant for a person, and also creates a mess in the kitchen and in the living room. Further, the falling of the additive into the glass or cup is a mechanical problem, the cleaning of the kitchen or the living room requires time and work.Another day, another errant tweet. In a tweet posted Friday morning, Fox News host Jeanine Pirro had a comment about the double murder of two NYPD officers that's pretty standard fare: Let's be clear: the terrorist chose to target law enforcement specifically because of their willingness to carry out his racist, fascist agenda. Thanks to the bravery of our police, he was unsuccessful. — Jeanine Pirro (@JudgeJeanine) December 21, 2018 Pirro's comment — referring to Islam as a "fascist, racist agenda" — is technically accurate, but it's of course absolute nonsense. As the father of the cop killed by terror sympathizer Sayfullo Saipov said in a Times Square presser Friday morning, the killer "wanted to kill as many people as he could." From the NYT: "We're asking for the public's help on that idea," Mr. Saipov said at a news conference Friday morning. "We're asking for the public to understand the choice that the Islamic State made to kill people at random." ... "I don't have a reason to why, but he did something to this attack," Mr. Salipov said. "He wanted to kill as many people as he could." And yet, within a few hours, that was already being vigorously challenged by people like Pirro. It does not belong in a serious conversation about

### **What's New in the Photoshop Download Laptop Windows 7?**

.1(i)(3). Notwithstanding, section 7.75(c), which is part of article 7.75 of the Texas Business and Commerce Code, provides the following: "A party who files suit under Section 25.01 against a corporation as an individual and as a representative of a corporation shall name all of the directors of the corporation as defendants and shall give the corporation proper notice of the suit." Section 25.01 of the Texas Business and Commerce Code provides that corporations are entitled to trial by jury in suits in which the real controversy is between the corporation and any other party. Section 7.75(c), however, applies only when suit is filed "against a corporation as an individual and as a representative of a corporation" and requires that the corporation receive notice of the suit. Here, the trial court dismissed the cause, not because it found the pleadings insufficient as to the plaintiff, but because of a lack of personal jurisdiction over the defendant. The purpose of section 7.75(c) is to protect a corporation against the possibility that a judgment rendered against it will be a "cloud on its title" to its property. Keene Corp. v. Gilbert, 837 S.W.2d 231, 244 (Tex.App. <sup>n</sup> Fort Worth 1992), rev'd on other grounds, 867 S.W.2d 725 (Tex.1993). Therefore, if the property of the corporation is not involved in the underlying litigation, it does not matter that the corporate officers and directors may have been improperly served or that the officers and directors may have never received notice of the suit. The underlying lawsuit involved the plaintiff and a corporation, Jamestown. After the suit was filed, Jamestown was dismissed from the lawsuit without prejudice. Under these circumstances, we hold that the filing of suit against the corporation as an individual and as a representative is not the equivalent of naming the corporate officers and directors, and to hold otherwise would be to broaden the purpose of section 7.75(c) beyond the scope intended by the legislature.[1] In our opinion, the trial court did not

err in dismissing the cause of action against the individual corporate officers and directors. WALTER E. HOFFMAN, J. DISSENTING OPINION, joined by J. CAYCE, C.J. WALTER E. HOFFMAN, Justice, dissenting. I respectfully dissent. I would hold that when a corporation is sued as an

# **System Requirements:**

• Minimum Windows OS: Windows 7, Windows 8 or Windows 10 • Required Free Hard Disk Space: 10MB (Windows 10) • Supported video cards: Windows 10, AMD Radeon or NVIDIA graphics card with latest driver • Minimum screen resolution: 1024 x 768 • Requires DirectX 11 and DirectX 9.3 or greater Install Run installation on all computers you will be using. When installing, you can choose to create a standalone or cross-platform installation. If you choose to create a standalone installation, we will

Related links:

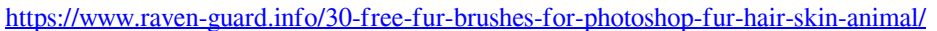

- <https://dada-sushi.ru/overlays-textures-for-photoshop-novi-mobile/>
- [https://fessoo.com/upload/files/2022/07/hsIUj2haKxYWOxmRN9tx\\_01\\_c8dd2c837ab0b6f42ae3b6f9ca9e7784\\_file.pdf](https://fessoo.com/upload/files/2022/07/hsIUj2haKxYWOxmRN9tx_01_c8dd2c837ab0b6f42ae3b6f9ca9e7784_file.pdf)
- <https://efekt-metal.pl/witaj-swiecie/>
- <https://learnpace.com/free-easy-vector-backgrounds/>
- [https://www.gayleatherbiker.de/upload/files/2022/07/ZxY8SS3geDDKB61dWElB\\_01\\_c8dd2c837ab0b6f42ae3b6f9ca9e7784\\_](https://www.gayleatherbiker.de/upload/files/2022/07/ZxY8SS3geDDKB61dWElB_01_c8dd2c837ab0b6f42ae3b6f9ca9e7784_file.pdf) [file.pdf](https://www.gayleatherbiker.de/upload/files/2022/07/ZxY8SS3geDDKB61dWElB_01_c8dd2c837ab0b6f42ae3b6f9ca9e7784_file.pdf)
- <https://coachfactor.it/photoshop-setup-cs6-download/>
- <https://arcaoid.xyz/free-download-of-adobe-photoshop-cc-2017/>
- [https://justproms.com/upload/files/2022/07/DioqHDpPixorrSk3HE8b\\_01\\_c8dd2c837ab0b6f42ae3b6f9ca9e7784\\_file.pdf](https://justproms.com/upload/files/2022/07/DioqHDpPixorrSk3HE8b_01_c8dd2c837ab0b6f42ae3b6f9ca9e7784_file.pdf)
- <http://curriculocerto.com/?p=16399>
- <https://endlessflyt.com/noiseware-available-free-of-charge-cs6/>
- <http://www.ajgroup.id/?p=30197>
- <https://fumostoppista.com/photoshop-download-free-for-windows-7-8-10-windows-xp-vista-mac/>
- https://paddock.trke.rs/upload/files/2022/07/x93y9iNODWuLlGtcgO6H\_01\_749d5c475657f3ecb7aa5408f11bdf2e\_file.pdf
- <http://islamic-videos.com/free-download-of-photoshop-layer-styles/>
- <https://emiratesoptical.net/how-to-download-adobe-photoshop-7-0/>
- <https://holytrinitybridgeport.org/advert/coloring-brushes-free-download/>
- <https://www.meselal.com/photoshop-2021-free-easy-method/>
- <https://maedchenflohmarkt-ilmenau.de/scarica-photoshop-per-mac/>
- <https://newsafrica.world/2022/07/how-to-add-more-wonderful-adobe-fonts-in-photoshop/>